## Pointeri

30 noiembrie 2004

În limbajul C, orice variabilă are o *adresă*: o valoare numerică; indică locul din memorie unde e memorată valoarea variabilei

Operatorul prefix & dă adresa operandului: &x e adresa variabilei x Operandul: orice poate folosit pe partea stângă a unei atribuiri (variabilă, element de tablou, funcție; NU pentru expresii oarecare)

```
O adresă poate fi tipărită (în hexazecimal) cu formatul %p în printf
#include <stdio.h>
```

```
double d; int a[10]; /* variabile globale */
int main(void)
```

```
\mathcal{L}
```

```
int k; /* variabilă locală */printf("Adresa lui d: %p\n", &d); /* de ex. 0x80496c0 */
 printf("Adresa lui a[0]: %p\n", &a[0]); /* 0x80496e0 */
 printf("Adresa lui a[5]: %p\n", &a[5]); /* 0x80496f4 */
 printf("Adresa lui k: %p\n", &k); /* 0xbffff8e4 */
} /* Obs &a[5] - &a[0] == 5 * sizeof(int) (pozitii consecutive) */
```
Orice expresie în C are un tip  $\Rightarrow$  la fel și expresiile adresă.  $OBS$ : Dacă variabila x are tipul tip, &x are tipul tip  $*$ int x;  $\Rightarrow$  &x are tipul int \*, adică pointer la int (adresă de int) char c;  $\Rightarrow$  &c are tipul char \*, (pointer la char, adresa de char)  $\Rightarrow$  există tipuri de adresă diferite pentru fiecare tip de date  $\Rightarrow$  putem *declara* variabile de aceste tipuri (pointeri):

 $tip * nume_var; nume_var$  e pointer la (adresa pt.) o valoare de tip  $pointer = o$  variabilă care contine *adresa* altei variabile

Operatorul prefix \* dă obiectul \*p de la adresa dată de operandul p Operand: pointer. Rezultat: referință la obiectul indicat de pointer  $\Rightarrow$  operator de *indirectare* (dereferențiere, referire indirectă prin adresă)  $OBS$ : Dacă pointerul p are tipul tip  $*$ ,  $*$  p are tipul tip

Sintaxa declarației (aceeași dar citită în două feluri) sugerează folosirea: char $*$  p; p e o variabilă de tipul char  $*$  (adresă de char) char  $*p$ ;  $*p$  (obiectul de la adresa p) are tipul char

## Pointeri **Operatorii de adresă și dereferențiere** 4

Pointerii au adrese, ca orice variabile: pt. int \*p; adresa &p are tipul int \*\* int \*\* pp =  $\&p \Rightarrow pp$  are tipul int \*\*, adică adresa unei adrese de int dar putem citi int\* \*pp sau int \*\*pp deci  $*pp$  are tipul int  $*$  (adresă de int)  $\sin * * \text{pp}$  are tipul int (val. de la adr.  $* \text{pp}$ )

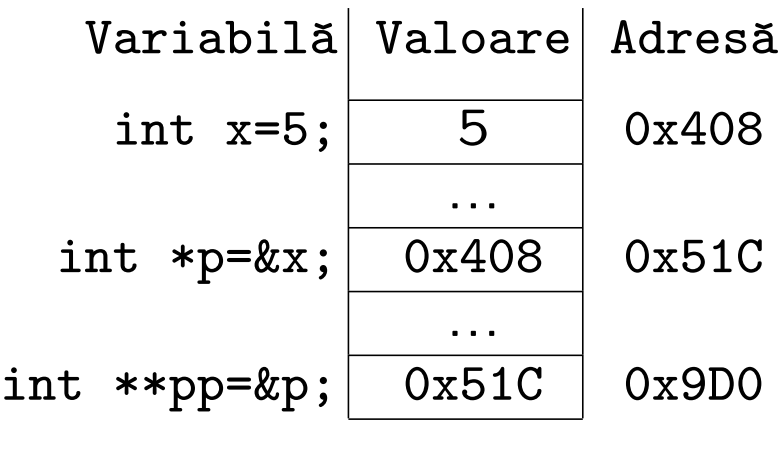

Inainte de folosire, un pointer trebuie *inițializat*, de ex. cu adresa unei variabile de tipul potrivit: int x, \*p, \*\*pp;  $p = kx$ ;  $pp = kp$ ;

O referință \*p poate fi folosită la stânga sau la dreapta unei atribuiri (în cazul de mai sus, \*p se folosește absolut la fel (sinonim) cu x) int x, y, z, \*p;  $p = kx$ ;  $z = *p$ ;  $/* z = x * / *p = y$ ;  $/* x = y * /$ 

OBS: Operatorii adresă & și de indirectare \* sunt *unul inversul celuilalt*:  $*$ &x este chiar x, pentru orice obiect (variabilă) x &\*p are valoarea p, pentru orice variabilă pointer p (dar p e o variabilă și poate fi atribuită;  $k*p e$  o expresie și nu poate) Utilizarea și programarea calculatoarelor. Curs 9 Marius Marius Minea

## Pointeri Eroarea cea mai frecventă: absența inițializării <sup>5</sup>

Utilizarea *oricărei* variabile neinițializate e o eroare logică în program ! { int x; printf("%d", x); } /\* cât e x ?? valoare la întâmplare! \*/

Pointerii trebuie inițializați, ca orice variabile !

- $-$  cu adresa unei variabile (sau cu alt pointer inițializat deja)
- cu o adresˇa de memorie alocatˇa dinamic (vom discuta ulterior)

 $EROARE: tip *p; *p = valoare; p este *neinifializat*!! (eventual nul)$ ⇒ valoarea va fi scrisă la o adresă de memorie necunoscută (evtl. nulă) ⇒ coruperea memoriei, rezultare eronate sau imprevizibile, terminarea forțată a programului (sub sisteme de operare cu memorie protejată)

NULL definit în stddef.h ca (void \*)0: nu e o adresă validă  $\Rightarrow$  folosit (la inițializări, sau returnat) ca valoare de pointer invalid

OBS: pointerii au valori numerice, dar nu sunt același lucru ca întregii.  $\Rightarrow$  Nu convertiți între pointer și int (e dependent de implementare).

OBS: Un prim test al corectitudinii programului: verificarea de tipuri Verificați că expresiile au tipuri corespunzătoare (ex. la atribuire)  $\Rightarrow$  valabil și pentru pointeri (nu confundați p cu \*p, etc.)

#### Pointeri ca argumente/rezultate de funcții

Permit modificarea valorii unei variabile prin transmiterea adresei ei  $-$  o variabilă se poate modifica prin indirectarea unui pointer către ea – nu se modifică adresa (transmisă tot prin valoare) ci conținutul ei void swap (int \*pa, int \*pb) /\* schimba val. de la adr. pa și pb \*/  $\left\{ \right.$ 

int tmp; /\* variabilă auxiliară necesară pentru interschimbare  $*/$  $tmp = *pa; *pa = *pb; *pb = tmp;$  /\* trei atribuiri de întregi \*/ } /\* în funcție s-a lucrat cu conținutul de la adresele pa și pb \*/

Ex.: int  $x = 3$ ,  $y = 5$ ; swap(&x, &y); /\* acum  $x = 5$  si  $y = 3$  \*/ OBS: Nu se poate obține efectul cu void swap(int m, int n); (ar schimba valorile transmise în corpul funcției, fără efect în afară)

Folosire: cănd limbajul nu permite transmiterea prin valoare (tablouri) sau ar fi ineficientă (structuri mari)  $\Rightarrow$  transmitem *adresa* variabilei

In limbajul C noțiunile de *pointer* și nume de tablou sunt asemănătoare. Declararea unui tablou alocă un bloc de memorie pt. elementele sale  $\Rightarrow$  numele tabloului e adresa blocului respectiv (= a primului element)  $\Rightarrow$  pentru tabloul tip a[LEN]; numele a e o constantă de tipul tip \* &a[0] e echivalent cu a (adresa tabloului e adresa primului element) a[0] e echivalent cu \*a (obiectul de la adresa a e primul element) Dacă declarăm tip \*pa; putem atribui pa = a;

Diferența: adresa a e o constantă (tabloul e alocat la o adresă fixă)  $\Rightarrow$  nu putem atribui a = adresă, dar putem atribui pa = adresă pa e o variabilă  $\Rightarrow$  ocupă spațiu de memorie și are o adresă &pa

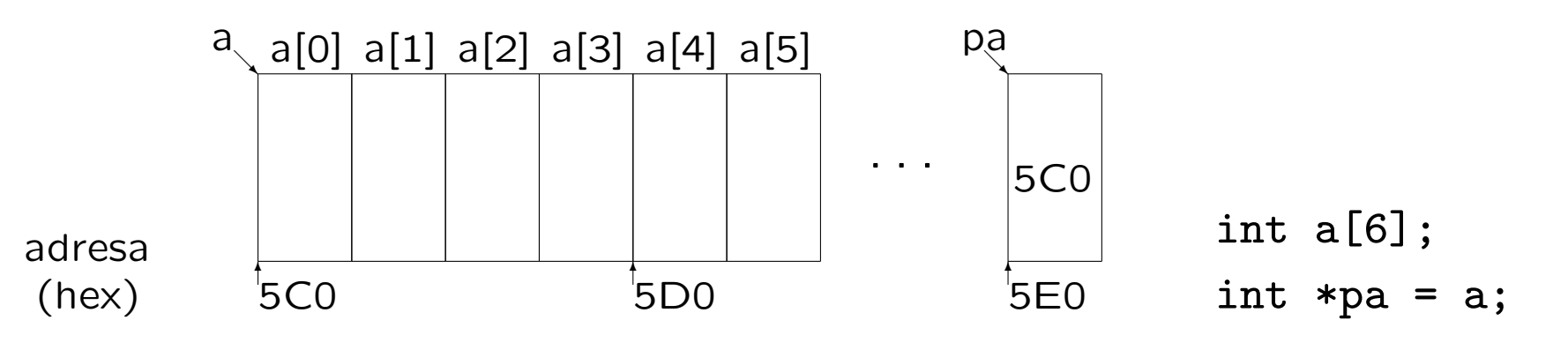

Pointeri and a set of the set of the set of the set of the set of the set of the set of the set of the set of the set of the set of the set of the set of the set of the set of the set of the set of the set of the set of th

### Tablouri și pointeri (continuare)

In declarații de funcții, se pot folosi oricare din variante: size\_t strlen(char s[]); sau size\_t strlen(char \*s); (de fapt, compilatorul convertește prima variantă în a doua) size\_t: tip pt. dimensiuni pozitive din stddef.h (ca și unsigned Sauunsigned long)  $\Rightarrow$  nu se transmit tablouri (bloc de memorie) la funcții, ci adresele lor Fie char  $t[21]$ ; Compilatorul consideră & ca fiind t  $\Rightarrow$  s-ar putea scrie și scanf ("%20s", &t) în loc de scanf ("%20s", t) se recomandă totuși prima variantă, pentru uniformitate cu cazul: char \*p;  $p = s$ ; scanf("%20s",  $p$ ) /\* aici e incorect &p ! \*/

Diferență între tablouri și pointeri:

sizeof  $t = 21*(size of char)$  diferit de sizeof  $p == size of(char *)$ 

Atenție! Verificați corespondența tipurilor în expresii.

Ex. char  $m[5][80]$ ; char \*p; p și m nu au același tip, dar p și m $[2]$  au !

O variabilă v de un anumit tip ocupă sizeof (tip) octeți  $\Rightarrow$  &v + 1 reprezintă adresa la care s-ar putea memora următoarea variabilă de același tip (adresa cu sizeof(tip) mai mare decât &v).

1. Adunarea unui întreg la un pointer: poate fi parcurs un tablou  $a + i e$  echivalent cu  $ka[i]$  iar  $*(a + i) e$  echivalent cu  $a[i]$ char \*endptr(char \*s) {  $/*$  returnează pointer la sfârșitul lui s \*/ char  $*p = s$ ; /\* sau: char \*p;  $p = s$ ; \*/ while  $(*p)$  p++;  $/*$  adică la poziția marcată cu '\0' \*/ return p; }

2. Diferența: doar între doi pointeri de același tip tip \*p, \*q;  $=$  numărul (trunchiat) de obiecte de tip care încap între cele 2 adrese  $-$  diferența numerică în octeți: se convertesc ambii pointeri la char  $*$  $p - q = ((char * )p - (char * )q) / sizeof(tip)$ 

Nu sunt definite nici un fel de alte operații aritmetice pentru pointeri ! Se pot însă efectua operații logice de comparație  $(==, !=, <, etc.)$ Utilizarea și programarea calculatoarelor. Curs 9 Marius Marius Minea

Pointeri Aplicații: funcții cu șiruri de caractere (string.h 10 size\_t strlen(const char \*s) { /\* lungimea sirului s \*/ char  $*p = s$ ; while  $(*p)$  p++; /\* până întâlneşte '\0' \*/ return  $p - s$ ;  $/*$  '\0' nu e numărat \*/ } char \*strcpy(char \*dest, const char \*src) {  $/*$  dest <- src \*/ char  $*p = dest;$ while  $(*p++ = *src++)$ ; /\* copiază până întâlnește '\0' \*/ return dest;  $/*$  returnează dest prin convenție \*/ } char \*strcat(char \*dest, const char \*src) /\* concat. src la dest \*/  $\left\{ \right.$ return strcpy(dest + strlen(dest), src); } int strcmp (const char \*s1, const char \*s2) {  $/*$  compară \*/ while  $(**s1 == *s2$  && \*s1) {  $s1++; s2++;$  } /\* egale dar nu '\0' \*/ return \*s1 - \*s2; /\* < 0 pt. s1<s2, > 0 pt. s1>s2, 0 pt. egal \*/ }

# Pointeri Funcții cu șiruri de caractere (cont.) 11

```
char *strncpy(char *dest, const char *src, size_t n) {
  char *p = dest; /* copiază cel mult n caractere */
  while (n-- k& *p++ = *src++);return dest;
}
int strncmp (const char *s1, const char *s2, size_t n) {
  if (n == 0) return 0; /* compară pe lungime cel mult n */while (-n \&& *s1 == *s2 \&& *s1) { s1++; s2++; }return *s1 - *s2; /* < 0 pt. s1<s2, > 0 pt. s1>s2, 0 pt. egal */
}
char *strchr(const char *s, int c) { /* caută primul c în s */
  do if (*s == c) return s; while (**s++);
 return NULL; /* dacănu a fost găsit */}
void *memset(void *s, int c, size_t n); /* setează n octeți cu c */
void *memcpy(void *dest, const void *src, size_t n);
void *memmove(void *dest, const void *src, size_t n);
/* copiază n octeti; ultima variantă și pentru zone suprapuse */
Utilizarea și programarea calculatoarelor. Curs 9 Marius Marius Minea
```
#### Pointeri și tablouri multidimensionale

Fie declarația tip a[DIM1][DIM2]; Elementul a[i][j] este al j-lea element din tabloul de DIM2 elemente a[i] ¸si are adresa  $&a[i][j] == (tip*)(a + i) + j == (tip*)a + DIM2*i + j$ 

 $\Rightarrow$  pentru compilarea expresiei a[i][j] e necesară cunoașterea lui DIM2  $\Rightarrow$  în declarația unei funcții cu parametri tablou trebuie precizate toate dimensiunile în afară de prima (irelevantă): void f(int m[][5]);

#### Pointeri și șiruri

Declaratiile char  $s[] = "sir";$  si char  $*s = "sir";$  sunt diferite! – prima rezervă spațiu doar pt. șirul "sir", iar adresa s e o constantă  $-$  a doua rezervă spațiu și pentru pointerul s, care poate fi reatribuit char s[12][4]={"ian",...,"dec"};  $\sin$  char  $\ast$ s[12]={"ian",...,"dec"}; primul e un tablou 2-D de caractere, al doilea e un tablou de pointeri

Limbajul C permite accesul la parametrii argumentele) cu care programul e rulat din linia de comandă (ex. opțiuni, nume de fișiere) De asemenea, permite returnarea de program a unui cod întreg (folosit uzual pentru a semnala succes sau o condiție de eroare)

```
#include <stdio.h>
int main(int argc, char *argv[]) {
 int i;
 printf("Numele programului: %s\n", argv[0]);
 if (argc == 1) printf("Program apelat fără parametri\n");
 else for (i = 1; i < argc; i++)printf("Parametrul %d: %s\n", i, argv[i]);
 return 0; /* codul returnat de program */
}
```
– argv[0] e numele programului, deci ˆıntotdeauna argc >= 1 – argv[1], etc.: parametrii, a¸sa cum au fost separat¸i de spat¸ii Utilizarea și programarea calculatoarelor. Curs 9 Marius Marius Minea

Adresa unei funcții se poate obține, memora, și utiliza pentru a o apela. pentru o funcție  $tip\_rez$  fct ( $tip1, \ldots, tipn$ ); adresa are tipul  $tip_{rec}$  (\*pfct) ( $tip1, \ldots, tipn$ ); se poate atribui pfct = fct; (numele funcției reprezintă adresa ei) Atenție la sintaxă: int \*fct(void); declară o funcție ce returnează pointer la întreg int (\*fct)(void); declară un pointer la o funcție ce returnează întreg

Exemplu de utilizare: parametrizarea unei alte funcții Algoritmul quicksort, declarat (în stdio.h) ca funcție cu parametrii: – adresa tabloului de sortat, numˇarul ¸si dimensiunea elementelor – adresa funcției care compară 2 elemente (returnează  $\langle$ , = sau > 0) efectuarea comparării depinde de tip: întreg, șir, definit de utilizator void qsort(void \*base, size\_t num, size\_t size, int (\*compar)(void \*, void \*));  $-$  foloseste argumente void  $*$  fiind compatibile cu pointeri la orice tip Utilizarea și programarea calculatoarelor. Curs 9 Marius Marius Minea – pentru tabele de rutine, apelate ˆın funct¸ie de un indice

– exemplu: meniu cu apelare de funcții în funcție de tasta apăsată

```
void help(void); void menu(void); /*...*/ void quit(void);
void (*funtab) [10] (void) = { help, menu, ..., quit };
```

```
void do_cmd(void)
\left\{ \right.int k = getchar() - '0';if (k \ge 0 \& k \le 9) funtab[k]();
}
```
Sintaxa pointerilor de funcții e complicată  $\Rightarrow$  e util să declarăm un tip: typedef void  $(*funptr)$  (void); /\* pointer la functie void \*/ funptr funtab $[10]$ ; /\* tabloul de pointeri de functie \*/ Utilizarea și programarea calculatoarelor. Curs 9 Marius Marius Minea

Până acum am atribuit la pointeri doar adrese de variabile existente și am declarat static doar variabile de dimensiuni cunoscute la compilare. Discutăm: funcții de gestiune dinamică a memoriei (stdlib.h): alocarea memoriei după necesități stabilite la rularea programului

void \*malloc(size\_t size); /\* alocă size octeți \*/ void \*calloc(size\_t num, size\_t size); /\* num\*size oct. init. 0 \*/ /\* m/calloc returnează NULL la eroare (ex. mem. insuficientă) \*/ void \*realloc(void \*ptr, size\_t size); /\* modifică dimensiunea, poate muta blocul, dar păstrează conținutul memoriei \*/ void free(void \*ptr); /\* eliberează mem. alocată cu c/malloc \*/

```
int i, n, *t;
printf("Nr. de elemente ?"); scanf("%d", &n);
if ((t = malloc(n * sizeof(int)) != NULL)for (i = 0; i < n; i++) scanf("%d", &t[i]);
Utilizarea și programarea calculatoarelor. Curs 9 Marius Marius Minea
```
## Pointeri Exemple de alocare dinamică (cont.) 17

Să se citească un șir de numere, terminat cu zero și să se sorteze.

```
#include <stdio.h>
#include <stdlib.h>
#define NUM 100 /* alocăm pt. 100 de numere odată */typedef int (*cmpptr)(const void *, const void *);
int cmp(int *p, int *q) { return *p - *q; } /* pt. sortare */
void main(void) {
  int i = 0, n = 0, *t = NULL; /* contor, total, tablou */
  do { /* alocă câte NUM întregi, inițial și când e nevoie */if (i == n) { n += NUM; t = realloc(t, n*sizeof(int)); }
    scanf("%d", &t[i]); /* realloc(NULL, sz) e ca și malloc(sz) */
 } while (t[i++]);
  qsort(t, i, sizeof(int), (cmpptr)cmp); /* sortează */
  for (n = 0; n < i; n++) printf("%d", t[n]);
  free(t);
}
```